## [Important] Updated details on course plan

After receiving feedback during today's lecture, we have made some updates to the course plan as follows.

1. Assignment 2

- The due date for Assignment 2 has been extended from March 19 to the end of March 22 (11:59 pm next Friday).
- code, please attend the physical class on March 19.
- 

• Soft grading: In our handouts, we provide the final accuracy and runtime of our implementations for your reference, which does not mean that if you don't reach that number, your grade will be zero. As we mentioned in our Slack channel, even if your code fails to execute, has a long runtime, or does not reach that number, we still carefully

• Part 1 and Part 2 involve the implementation of a Transformer based on PyTorch. We strongly recommend that you read our course [reading materials](https://nlp.seas.harvard.edu/2018/04/03/attention.html) in depth, which include

• Part 3 involves using GPU on Colab to implement the prompting method. During the coding process or just idling on the webpage, you may encounter time limits on Colab.

Notes from TA

• Considering the feedback received regarding assignment 2 being too challenging for some students, we have decided to simplify the course project and redesign it as

- evaluate all solutions and accumulate grades for each correct step.
- detailed code explanations. We will also introduce the code implementation of Transformer in the coming tutorial.
- Please remember to close the tab if not using Colab [[detailed notification\]](https://comp3361-spring2024.slack.com/archives/C06KAGU2ZT9/p1708606062877309). We also provide [some tips](https://comp3361-spring2024.slack.com/archives/C06KAGU2ZT9/p1708606062877309) for accelerating inference in the Slack channel.
- 2. Course project plan:
- assignment 3. The original course project design was even more difficult compared to Assignment 2.
- The assignment 3 will consist of two parts (still 30% of your grade):
- 1) coding problems similar to assignment 2 (coding of the assignment 3 will be a bit easier)
- 2) written problems as a sample final exam (multiple-choice, blank-filling, short answer problems)
- 3. Final exam plan
- blank-filling problems.
- You can get an idea of what the final exam will look like. More details about the final exam will be provided later.

We hope that these updated details address most of your concerns about the course so far. We welcome additional anonymous feedback through [the Google Survey.](https://forms.gle/R56xczjqQKvyWd8X7)

• Next Tuesday, we (mainly our TA) will conduct a coding tutorial on Transformers and [#assignment-2](https://comp3361-spring2024.slack.com/archives/C06KAGU2ZT9) If you face any difficulties in translating the concepts taught in class into

Book TA's office hours: Thursday 9 am - 10:15 am (more info on the course page). If needed, the TA has kindly agreed to provide additional time slots this week.

• The final exam will include multiple-choice, blank-filling, short answer problems. Advanced contents covered in weeks 11-15 will only be tested in the multiple-choice and

## COMP 3361 Natural Language Processing Tutorial #2: Transformer and Its Implementation

## Agenda

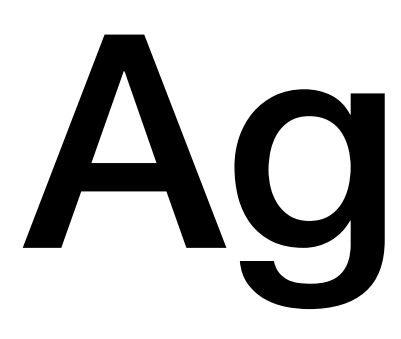

- Transformer and Its Implementation
- FAQ

# Reading Materials

## **• The Illustrated Transformer**

- <https://jalammar.github.io/illustrated-transformer/>
- **• The Annotated Transformer** 
	- <https://nlp.seas.harvard.edu/2018/04/03/attention.html>
- **• Attention Is All You Need** 
	- <https://arxiv.org/abs/1706.03762>

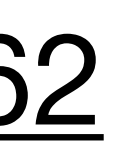

## Multi-Head Self-Attention

- Let  $E =$  [sent len, embedding dim] be the input sentence. This will be passed through three different linear layers to produce three mats:
	- Query  $Q = EW^Q$ : each token "chooses" what to attend to
	- Keys  $K = EW^K$ : these control what each token looks like as a "target"
	- Values $V = EW^V$ : these vectors get summed up to form the output

## $Attention(Q, K, V)$

# Multi-Head Self-Attention

$$
) = \text{softmax}\left(\frac{QK^T}{\sqrt{d_k}}\right)V
$$

## Self-Attention

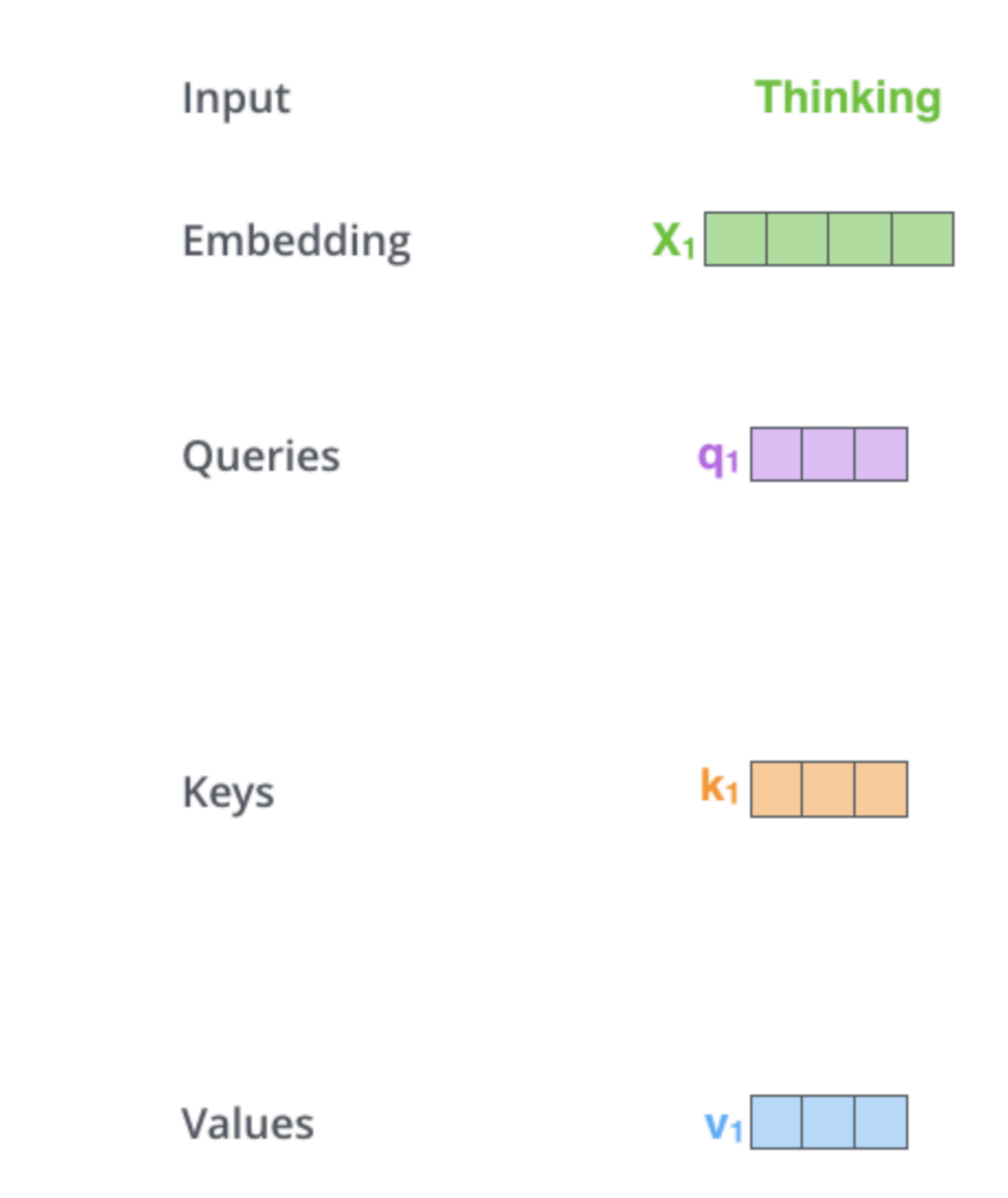

### **Machines**

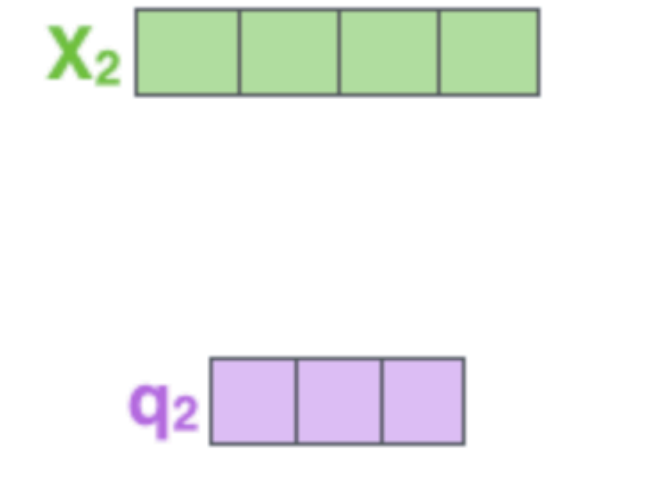

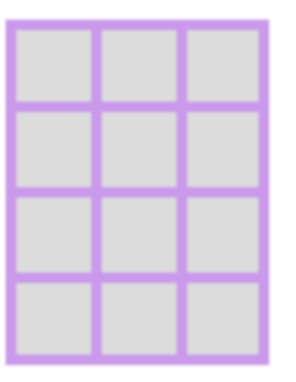

**W<sub>a</sub>** 

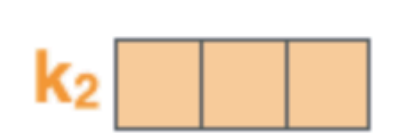

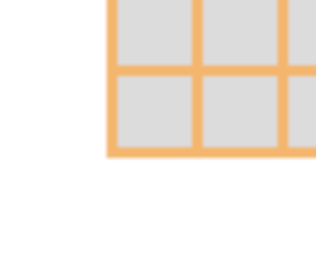

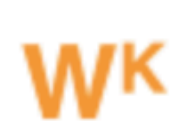

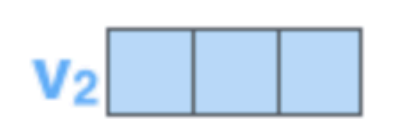

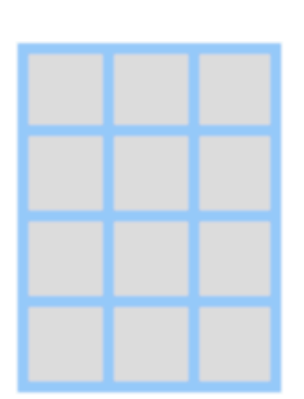

**W<sub>N</sub>** 

# nn.Embedding

# Attention(Q, K, V) = softmax $\left(\frac{QK^T}{\sqrt{d_k}}\right)V$

class Embeddings(nn.Module): def \_\_init\_\_(self, d\_model, vocab): super(Embeddings, self). init ()  $self.$  lut = nn. Embedding (vocab, d\_model)  $self.d_model = d_model$ 

def forward(self,  $x$ ): return self.lut $(x)$   $*$  math.sqrt(self.d\_model)

## Self-Attention

## **sent len x sent len**  (attn for each word to each other)

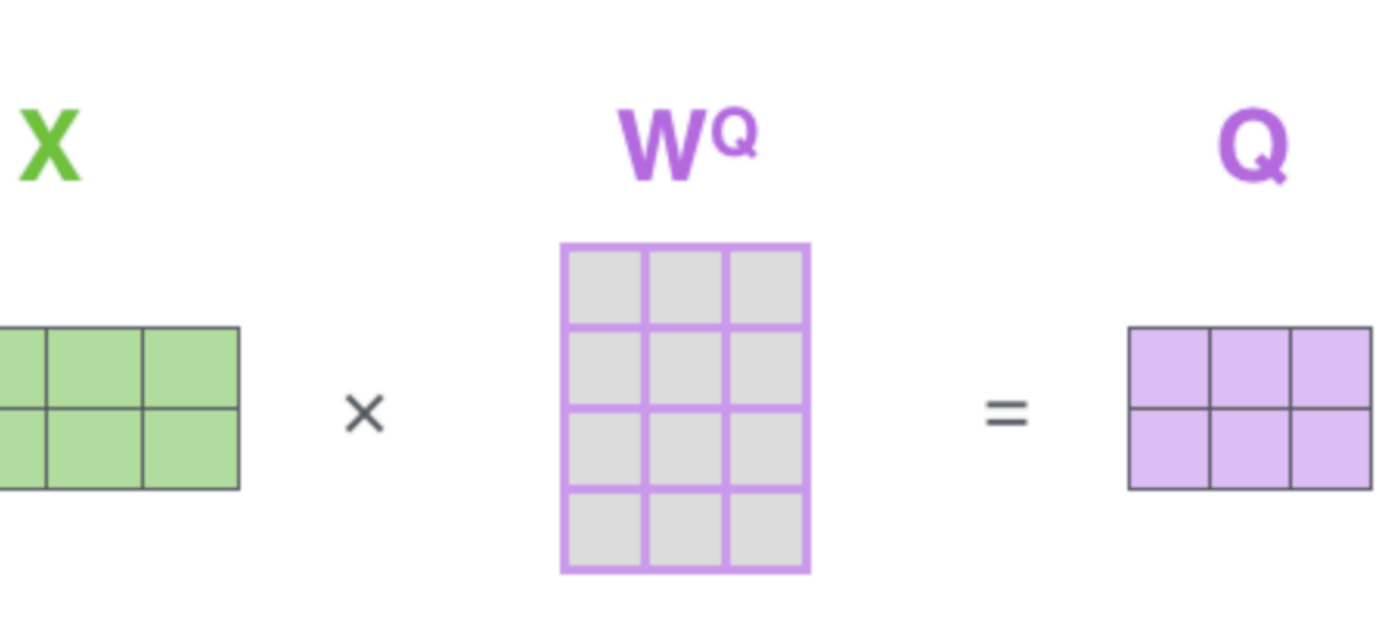

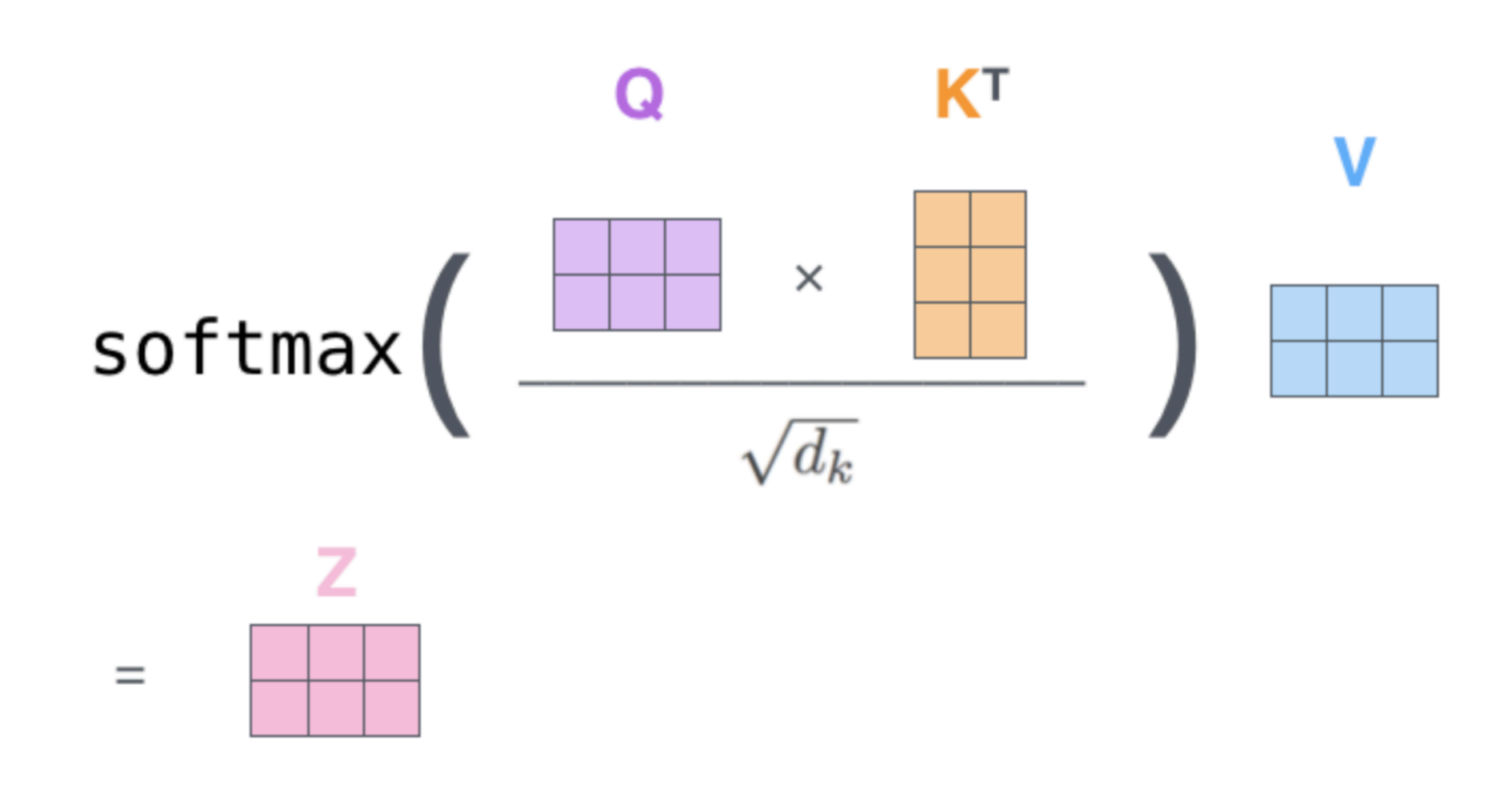

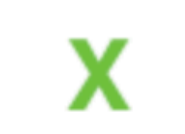

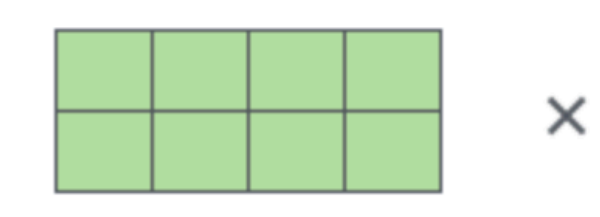

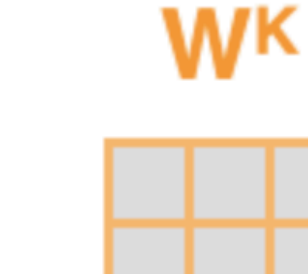

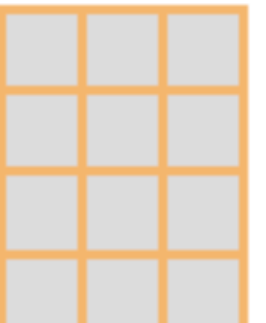

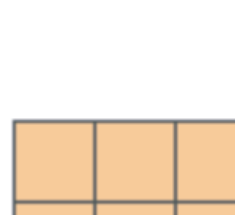

 $\quad \ \ =$ 

 $\quad \ \ =$ 

K

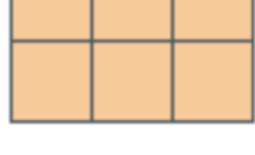

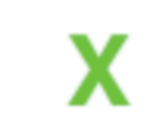

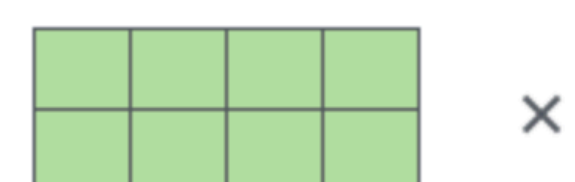

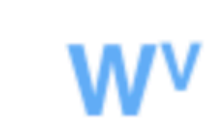

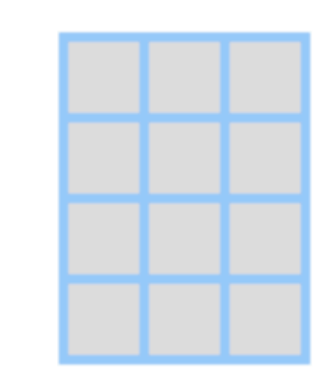

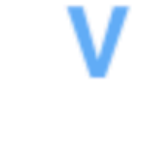

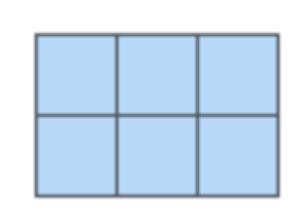

## **sent len x hidden dim**  Z is a weighted combination of V rows

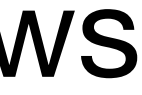

## Self-Attention

def attention(query, key, value, mask=None, dropout=None): "Compute 'Scaled Dot Product Attention'"  $d_k = query.size(-1)$  $scores = torch.matmul(query, key.transpose(-2, -1)) / math.sqrt(d_k)$ if mask is not None:  $scores = scores.mac, masked_fill(mask == 0, -le9)$  $p_{attn}$  = scores.softmax(dim=-1) if dropout is not None:  $p_{attn} = dropout(p_{attn})$ return torch.matmul(p\_attn, value), p\_attn

- 
- 
- 

# Attention Maps

- Example visualization of attention matrix A (from assignment)
- Each row: distribution over what that token attends to. E.g., the first "v" attends very heavily to itself (bright yellow box)
- **• Your task on the HW: assess if the attentions make sense**

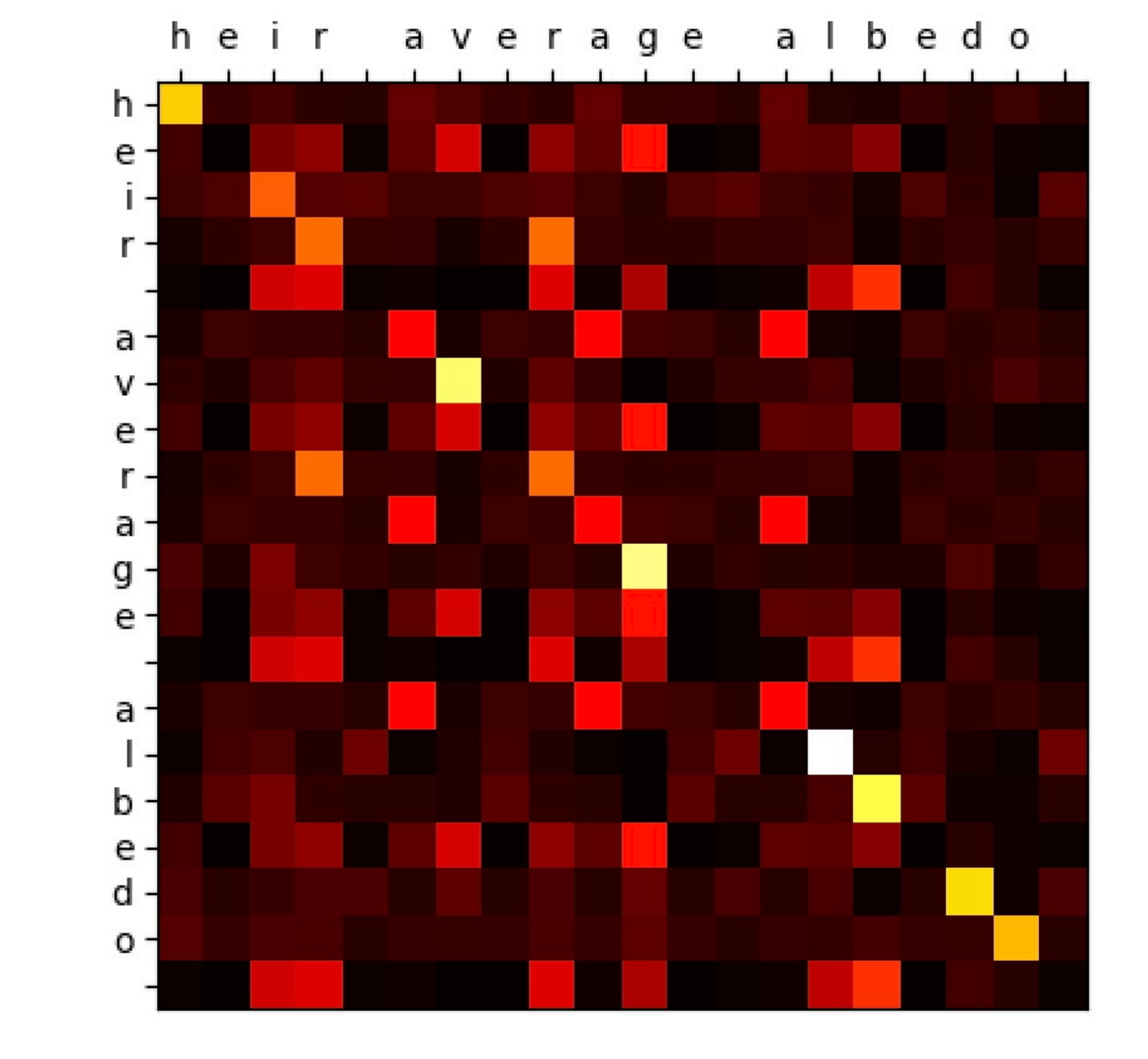

## Multi-Head Self-Attention

## Just duplicate the whole computation with different weights:**ATTENTION HEAD #0**

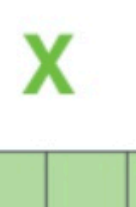

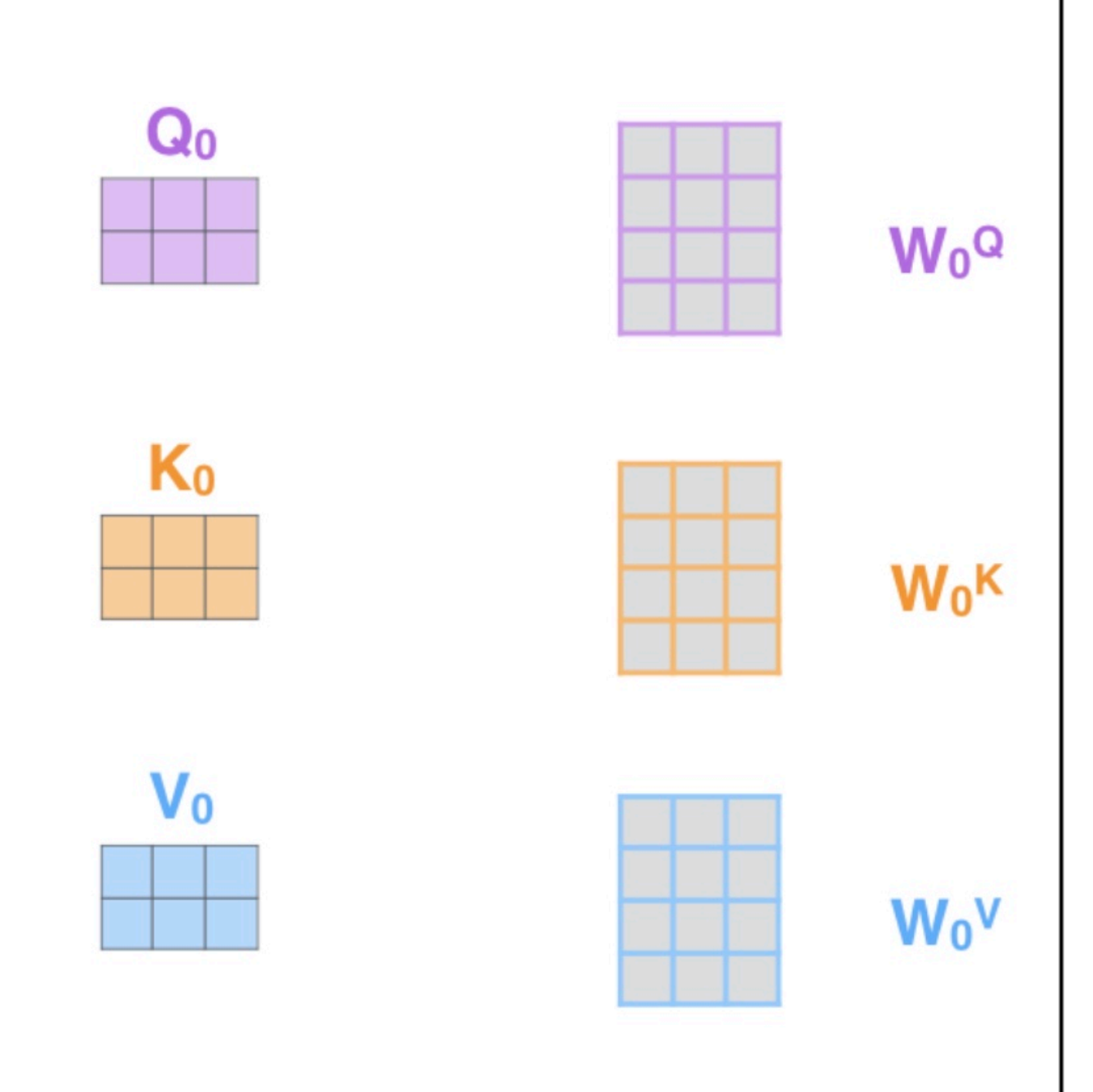

**Thinking** 

**Machines** 

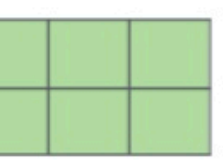

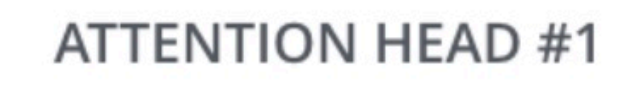

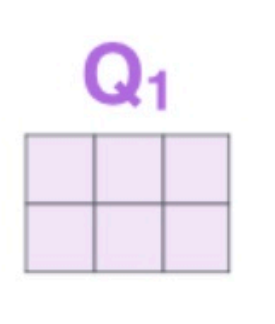

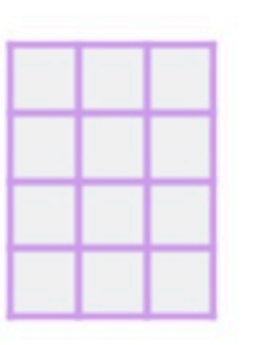

 $W_1^Q$ 

 $W_1$ <sup>K</sup>

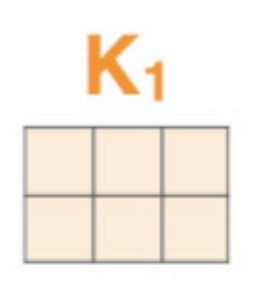

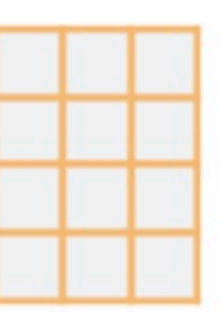

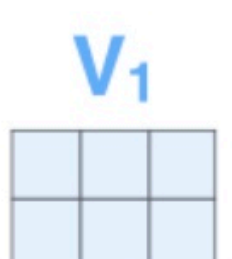

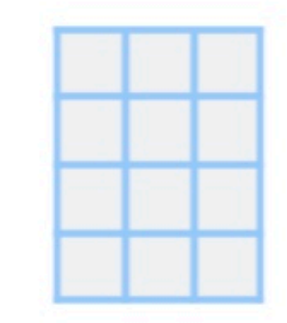

 $W_1V$ 

1) This is our input sentence\* 2) We embed each word\*

3) Split into 8 heads. We multiply X or R with weight matrices

**Thinking Machines** 

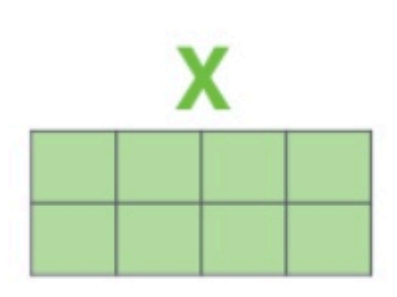

\* In all encoders other than #0, we don't need embedding. We start directly with the output of the encoder right below this one

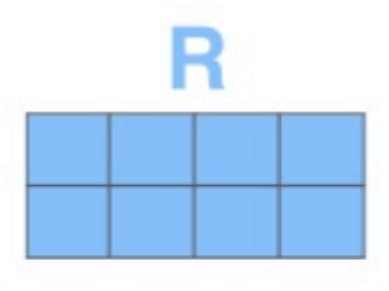

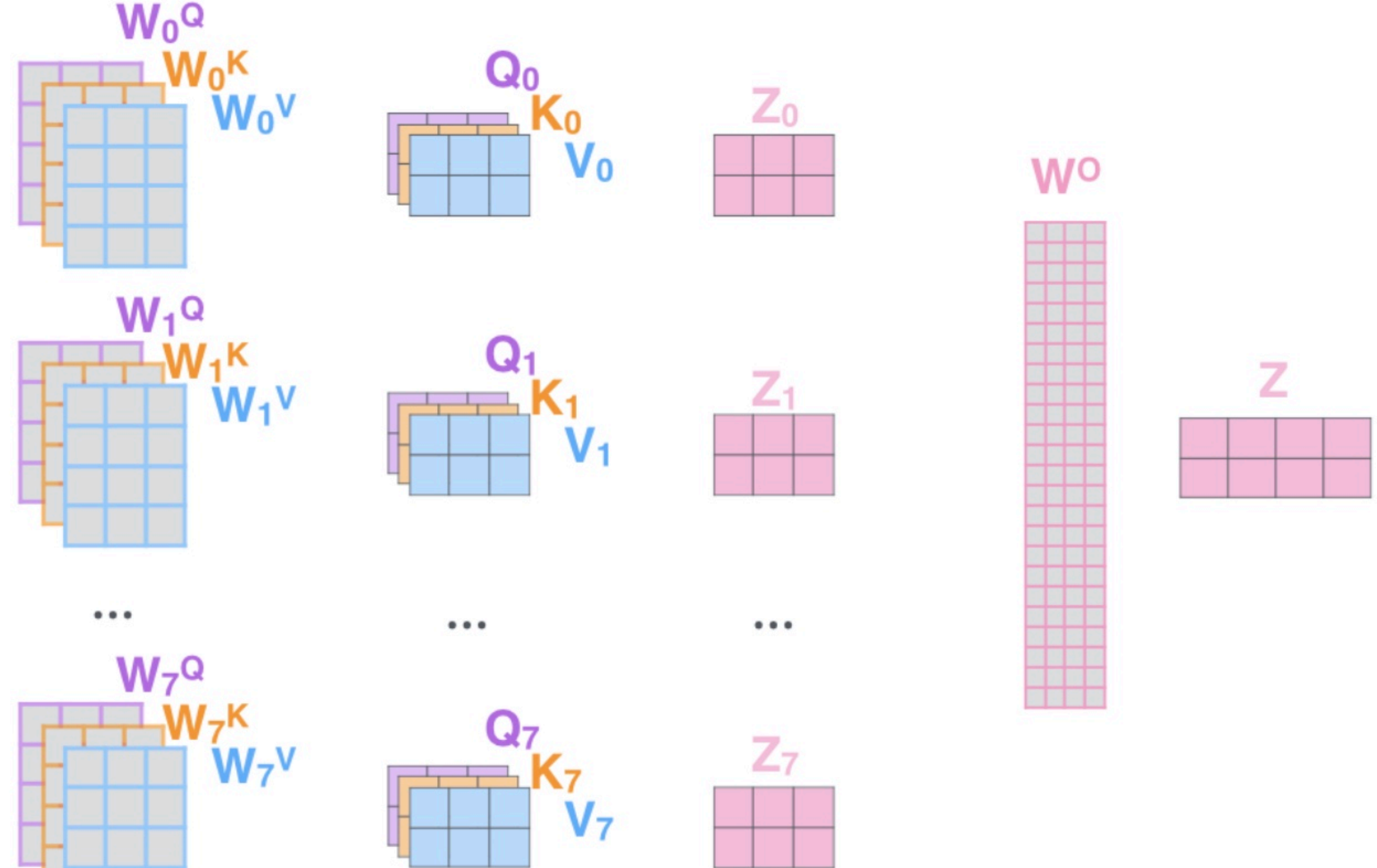

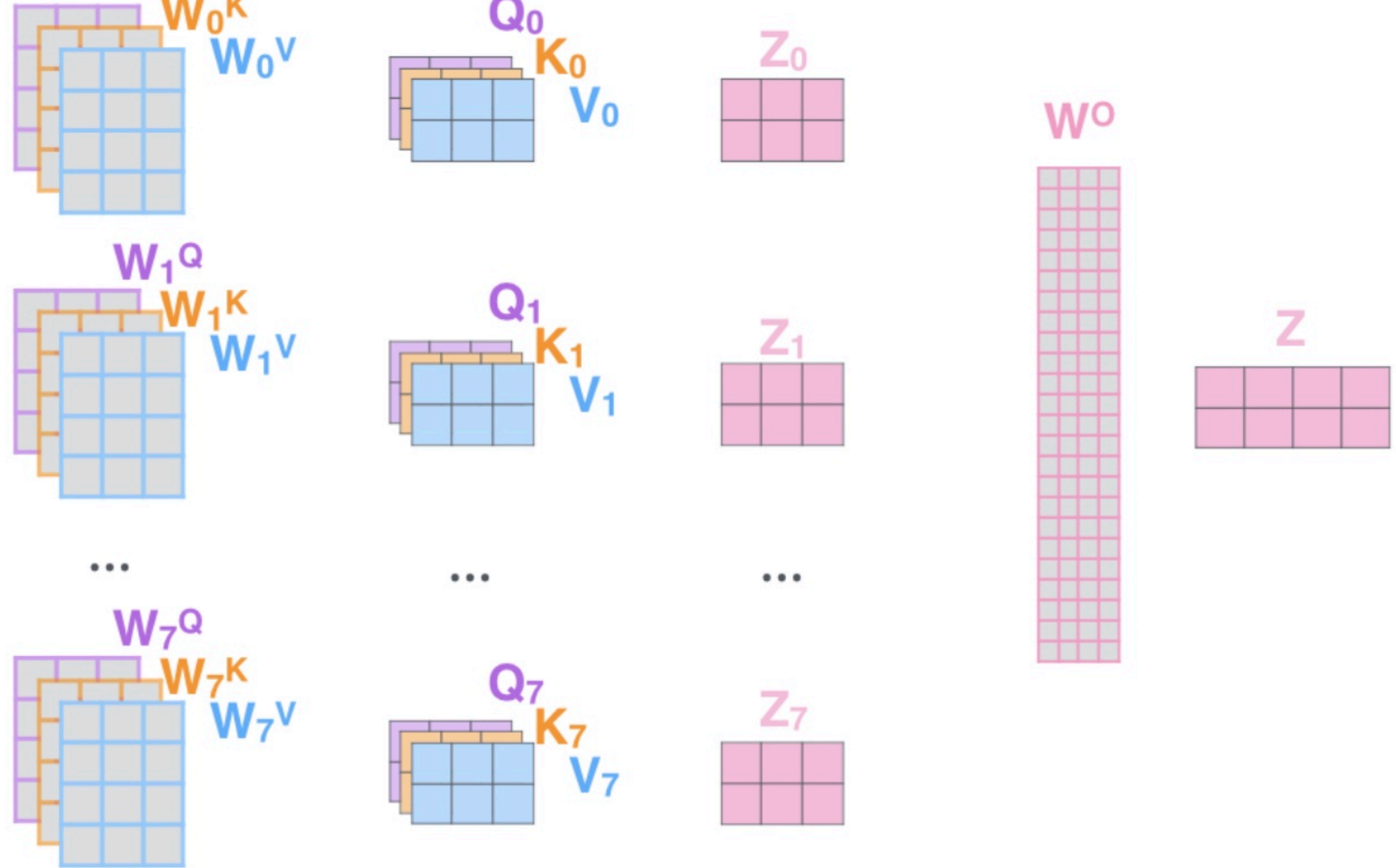

## **Multi-Head Self-Attention**

4) Calculate attention using the resulting Q/K/V matrices

5) Concatenate the resulting  $Z$  matrices, then multiply with weight matrix W<sup>o</sup> to produce the output of the layer

Transformers

## Architecture

• Alternate multi-head self-attention with feedforward layers that operate over each word individually

 $FFN(x) = max(0, xW_1 + b_1)W_2 + b_2$ 

- These feedforward layers are where most of the parameters are
- Residual connections in the model: input of a layer is added to its output
- Layer normalization: controls the scale of different layers in very deep networks (**not needed in A2**)

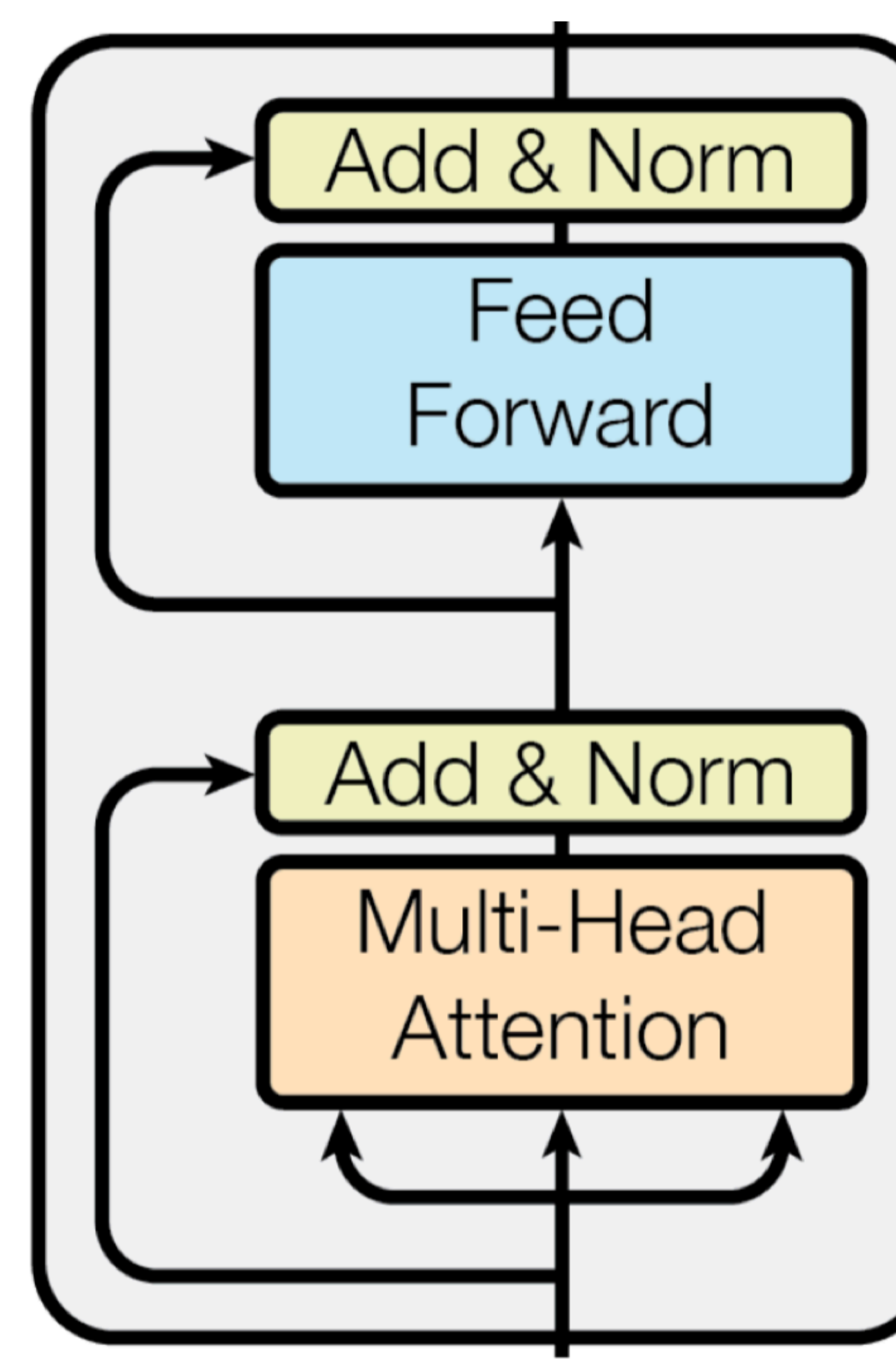

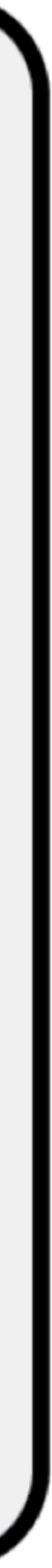

## Dimensions

- Vectors: *dmodel*
- Queries/Keys:  $d_k$ , always smaller than  $d_{model}$
- Values: separate dimension  $d_v$ , output is multiplied by which is  $d_{v} \times d_{model}$  so we can get back to before the residual  $W^O$  which is  $d_v \times d_{model}$  so we can get back to  $d_{model}$
- FFN can explode the dimension with  $W_1$  and collapse it back with  $W_{2\,$
- $FFN(x) = max(0, xW_1 + b_1)W_2 + b_2$  $\bullet$

*dmodel*

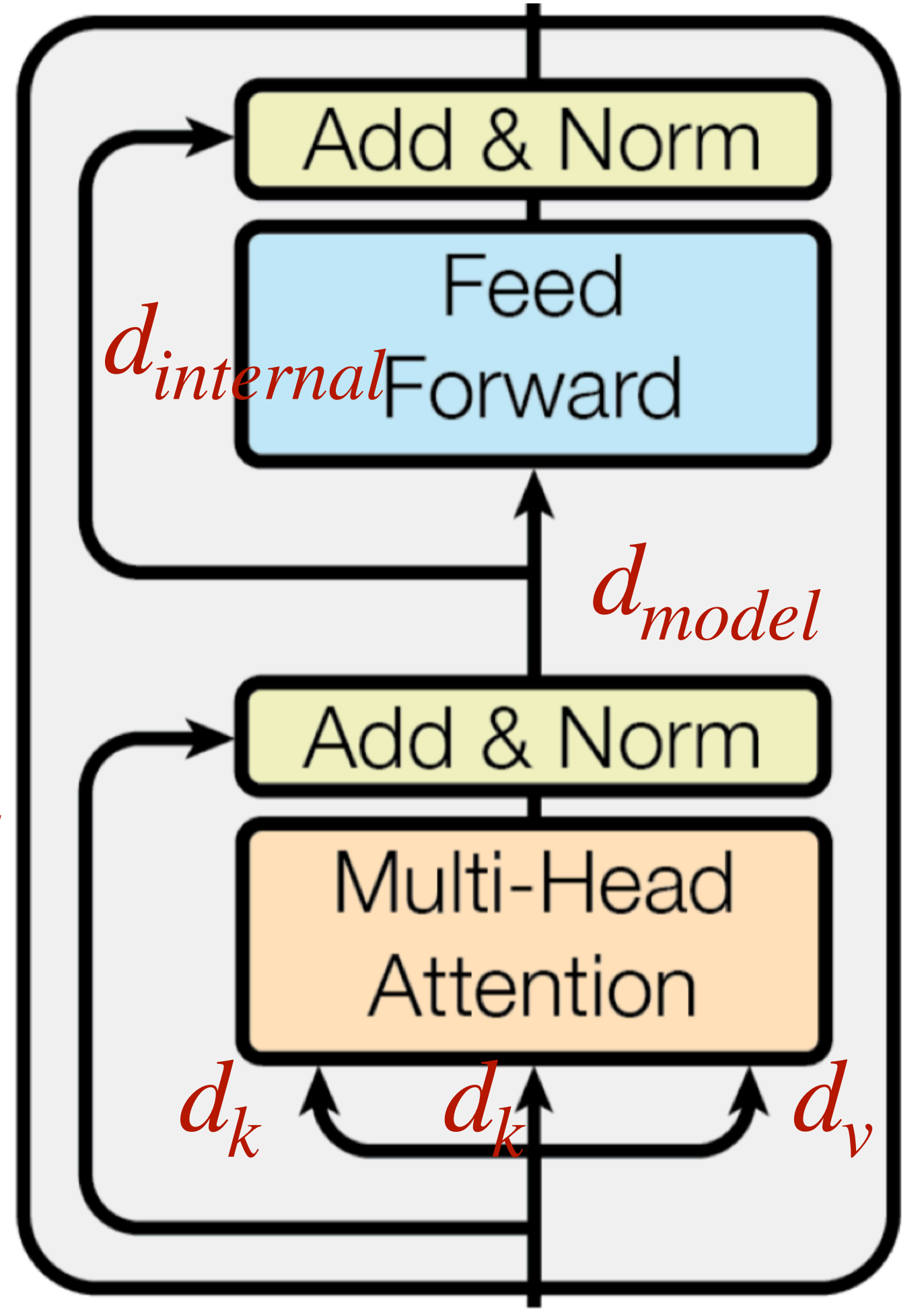

*dmodel*

$$
d_v \rightarrow d_{model}
$$

- class PositionwiseFeedForward(nn.Module): "Implements FFN equation."
	- $def __init__(self, d_model, d_ff, dropout=0.1):$ super(PositionwiseFeedForward, self). init ()  $self.w_1 = nn.Linear(d_model, d_f f)$  $self.w_2 = nn.Linear(d_f, d_model)$  $self.dropout = nn.Dropout(dropout)$
	- def forward(self,  $x$ ): return self.w\_2(self.dropout(self.w\_1(x).relu()))

## FFN Layer

## Transformers: Position Sensitivity

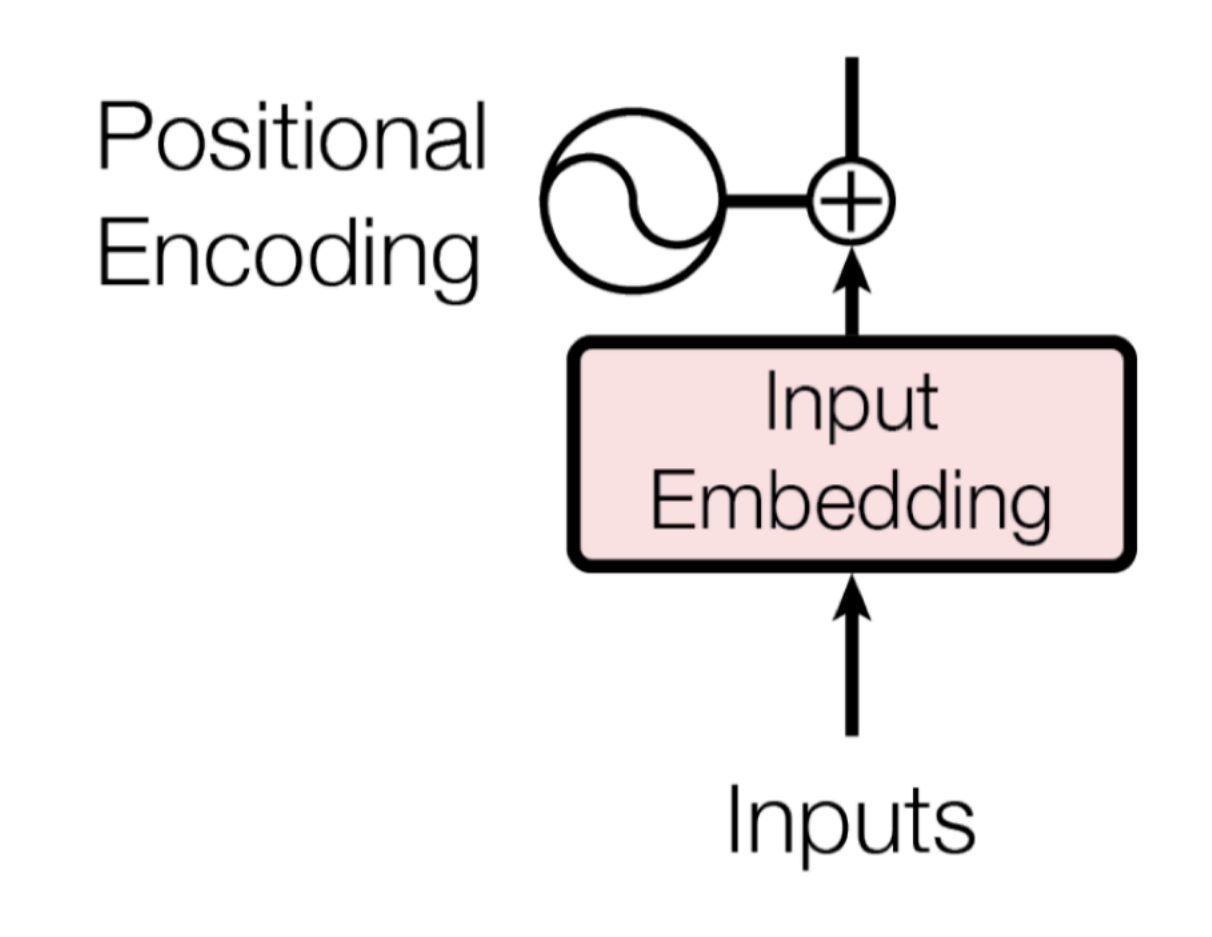

- Transformers have no notion of position by default
- Encode each sequence position as an integer, add it to the word embedding vector

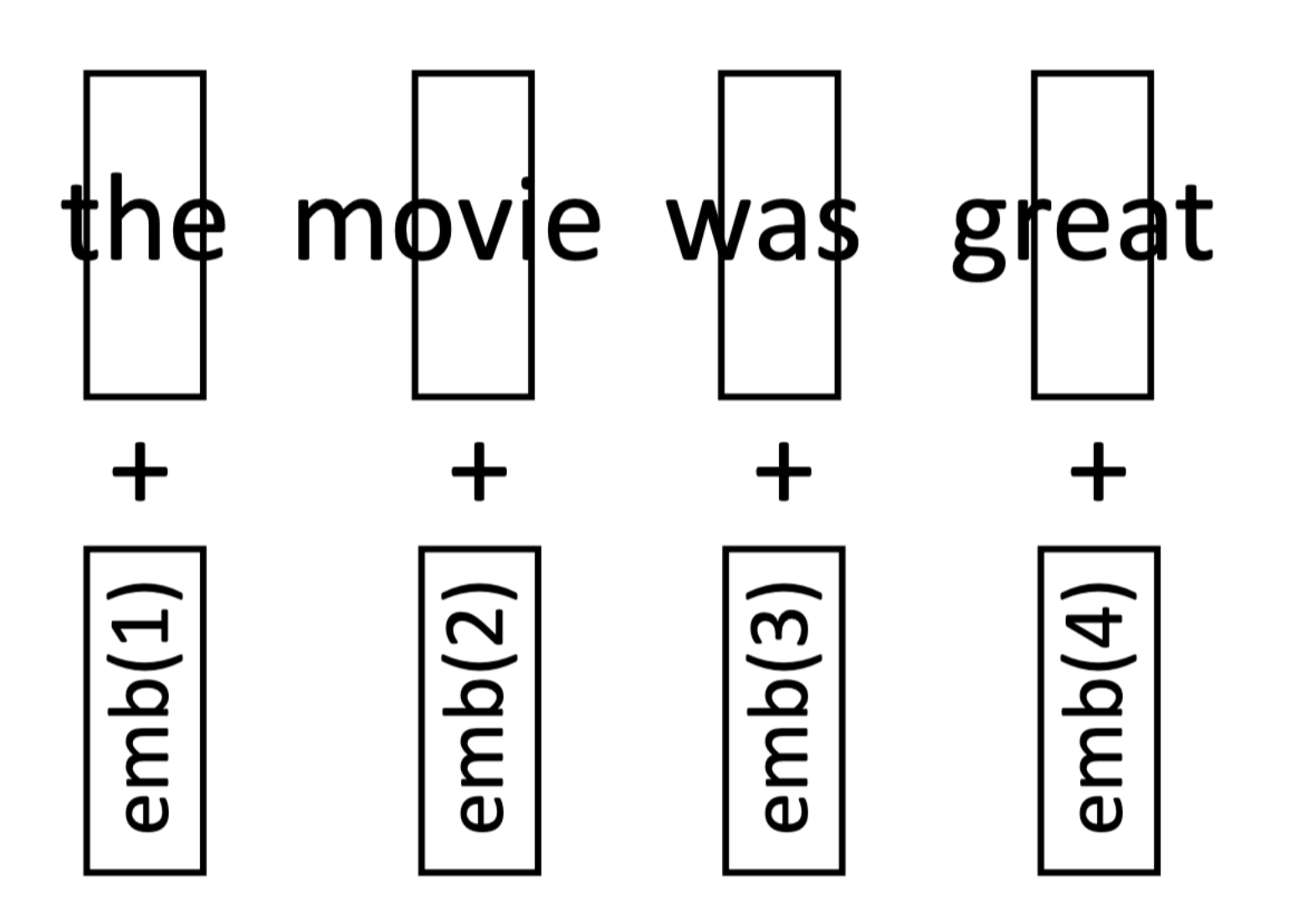

 $PE_{(pos, 2i)} = \sin (pos/10000^{2i/d_{\mathrm{model}}})$  $PE_{(pos, 2i+1)} = \cos (pos/10000^{2i/d_{\rm model}})$ 

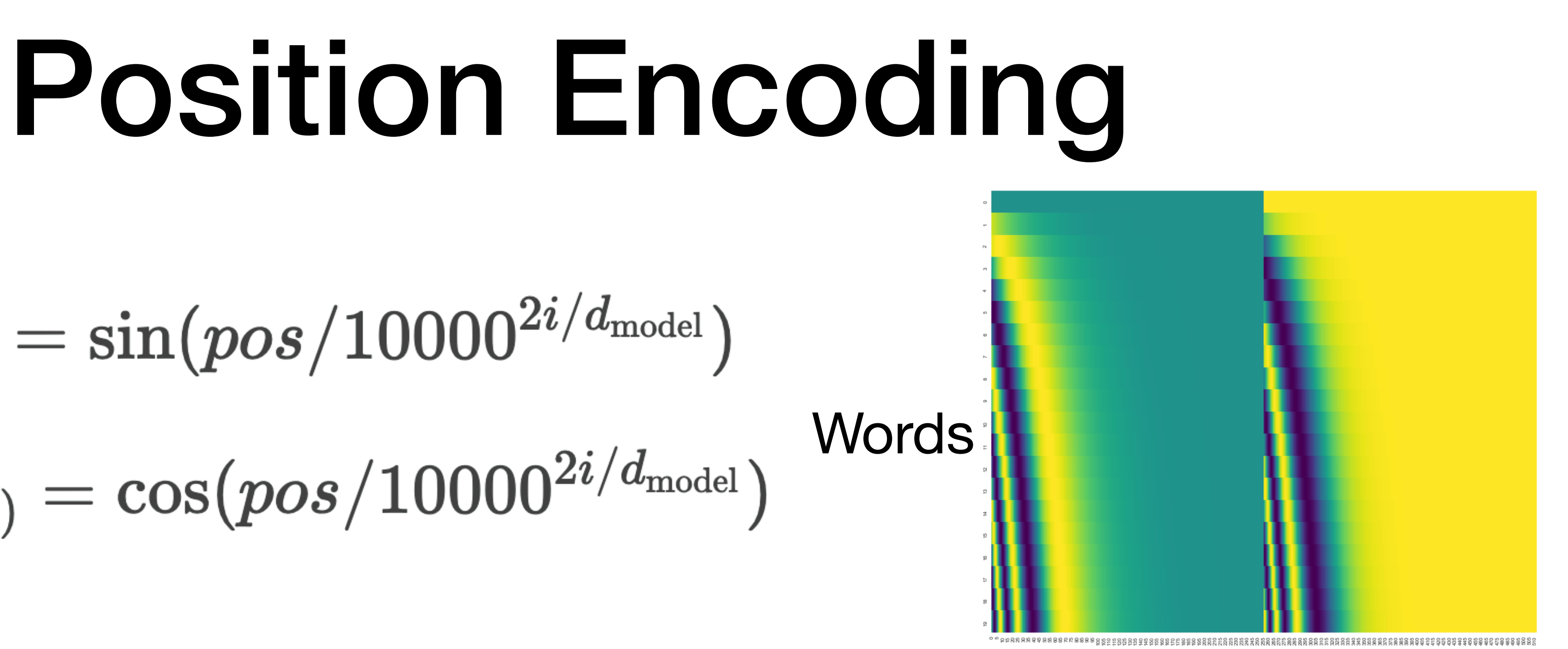

- Where **pos** is the position and **i** is the dimension.
- That is, each dimension of the positional encoding corresponds to a 10000 ⋅ 2*π*

sinusoid. The wavelengths form a geometric progression from 2*π* to

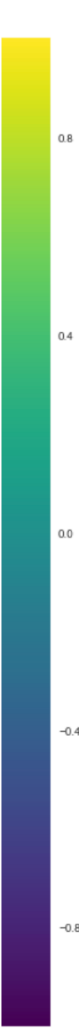

## Embedding dim

class PositionalEncoding(nn.Module): "Implement the PE function."

> def \_\_init\_\_(self, d\_model, dropout, max\_len=5000): super(PositionalEncoding, self). init ()  $self.dropout = nn.Dropout(p=dropout)$

```
# Compute the positional encodings once in log space.
    pe = torch. zeros(max len, d_model)position = torch.arange(0, max_length).unsque (1)div_{\text{term}} = torch.\exp(torch.arange(0, d_{model}, 2) * - (math>math.log(10000.0) / d_{model})pe[:, 0::2] = torch.sin(position * div_t)pe[:, 1::2] = torch.cos(position * div_t)pe = pe.unsqueeze(\theta)
    self.register_buffer("pe", pe)
def forward(self, x):
   x = x + self.pe[:, : x.size(1)]. requires\_grad_(False)return self.dropout(x)
```
# Position Encoding

### Transformers: Complete Model Output Probabilities Softmax • Original Transformer paper presents an Linear **encoder-decoder** model Add & Norm Feed Forward • In this assignment we don't need to Add & Norm Add & Norr Multi-Head think about both of these parts. Feed Attentior  $N\times$ Forward Add & Norm  $N \times$ Add & Norm Masked • Can turn the encoder into a decoder-**Multi-Head** Multi-Head Attention Attention only model through use of a triangular causal attention mask (only allow attend Positional Positional Encoding Encoding on to previous tokens)Input Output Embedding Embedding

- 
- 
- 

Inputs

Outputs

(shifted right)

```
class Encoder(nn.Module):
   "Core encoder is a stack of N layers"
   def __init__(self, layer, N):super(Encoder, self). __init__()
       self.layers = clones(layer, N)self.norm = LayerNorm(layer.size)def forward(self, x, mask):
       "Pass the input (and mask) through each layer in turn."
       for layer in self. layers:
           x = layer(x, mask)return self.norm(x)
```
class SublayerConnection(nn.Module):  $111111$ 

> A residual connection followed by a layer norm. Note for code simplicity the norm is first as opposed to last.  $111111$

def \_\_init\_(self, size, dropout): super(SublayerConnection, self). \_\_init\_()  $self.norm = LayerNorm(size)$  $self.dropout = nn.Dropout(dropout)$ 

def forward(self, x, sublayer): return  $x + self.dropout(sublayer(self.norm(x)))$ 

class EncoderLayer(nn.Module): "Encoder is made up of self-attn and feed forward (defined below)"

```
def __init_(self, size, self_attn, feed_forward, dropout):
    super(EncoderLayer, self). __init_()
    self.setf_attn = self_attnself. feed-forward = feed-forwardself.sublayer = clones(SublayerConnection(size, dropout), 2)self.size = size
```

```
def forward(self, x, mask):
    "Follow Figure 1 (left) for connections."
   x = self.sublayer[0](x, lambda x: self.setf_attn(x, x, x, mask))return self.sublayer[1](x, self.feed_forward)
```

```
"Apply residual connection to any sublayer with the same size."
```
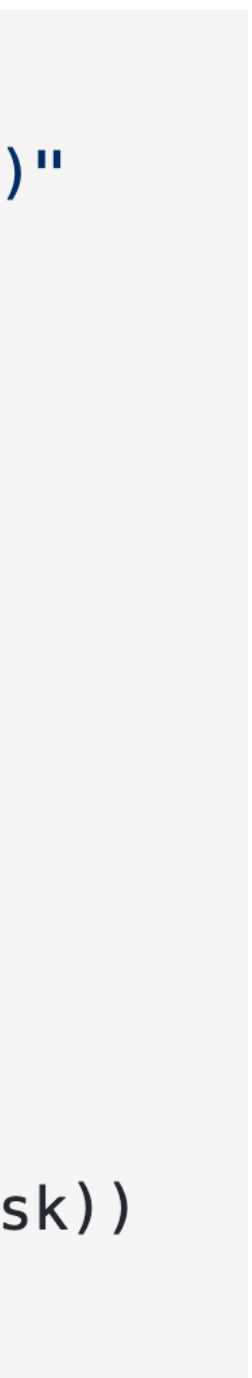

# Transformer Language Modeling

# What do Transformers produce?

- Encoding of each word can pass this to another layer to make a prediction (like predicting the next word for language modeling)
- Like RNNs, Transformers can be viewed as a transformation of a

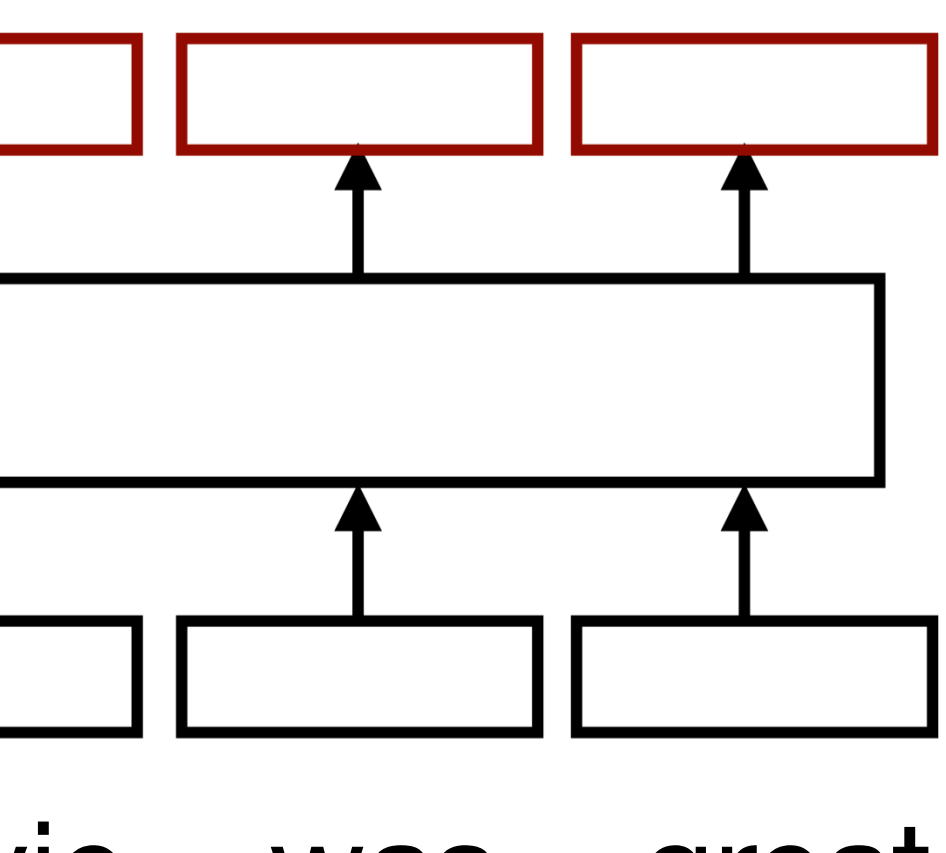

sequence of vectors into a sequence of context-dependent vectors

the movie was great

# Transformer Language Modeling

## word probs

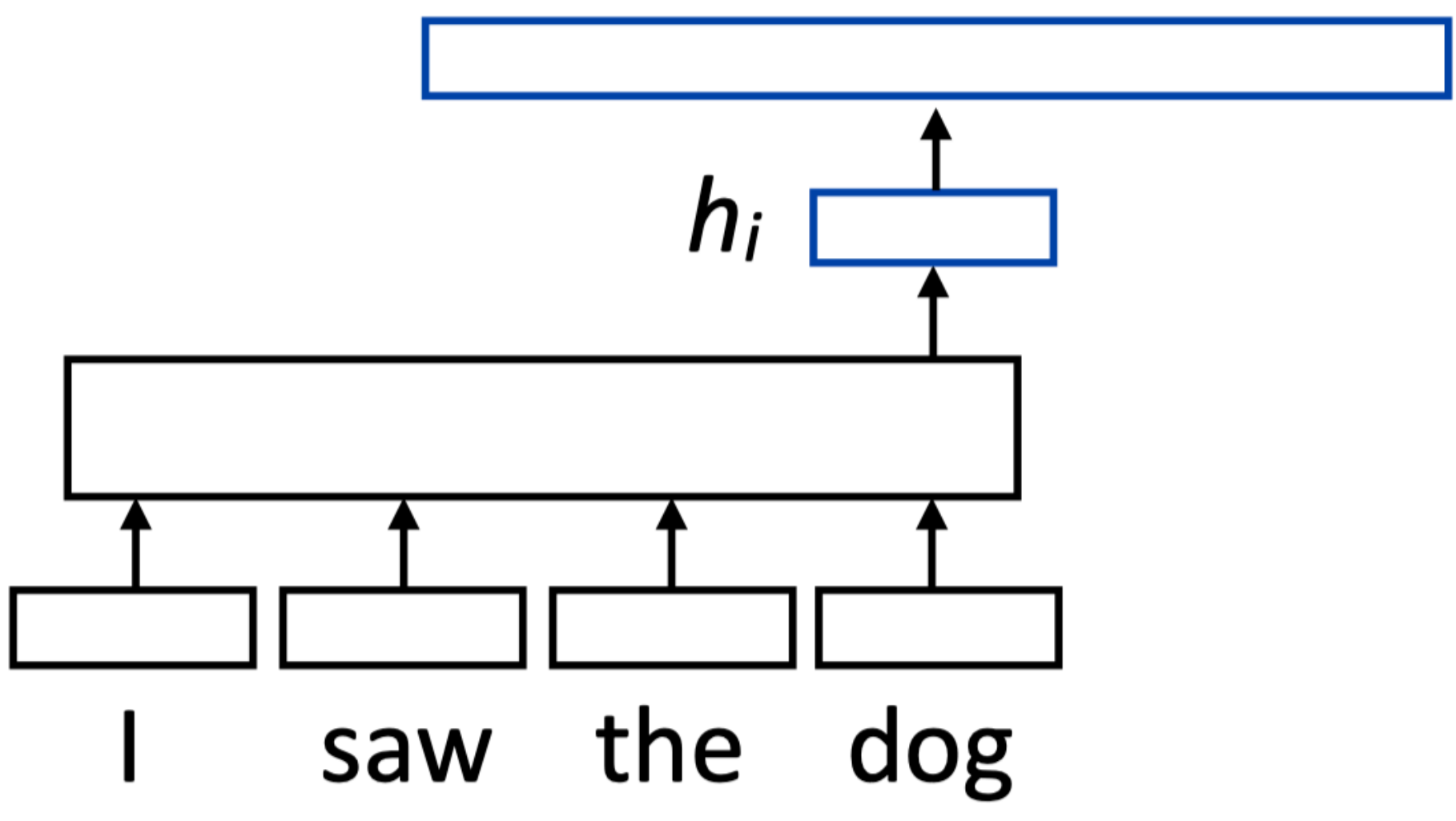

• W is a (vocab size) x (hidden size) matrix; **nn.Linear** in PyTorch (rows are

word embeddings)

 $P(w|\text{context}) = \frac{\exp(\mathbf{w} \cdot \mathbf{h_i})}{\sum_{w'} \exp(\mathbf{w'} \cdot \mathbf{h_i})}$ 

equivalent to

 $P(w|\text{context}) = \text{softmax}(W\mathbf{h}_i)$ 

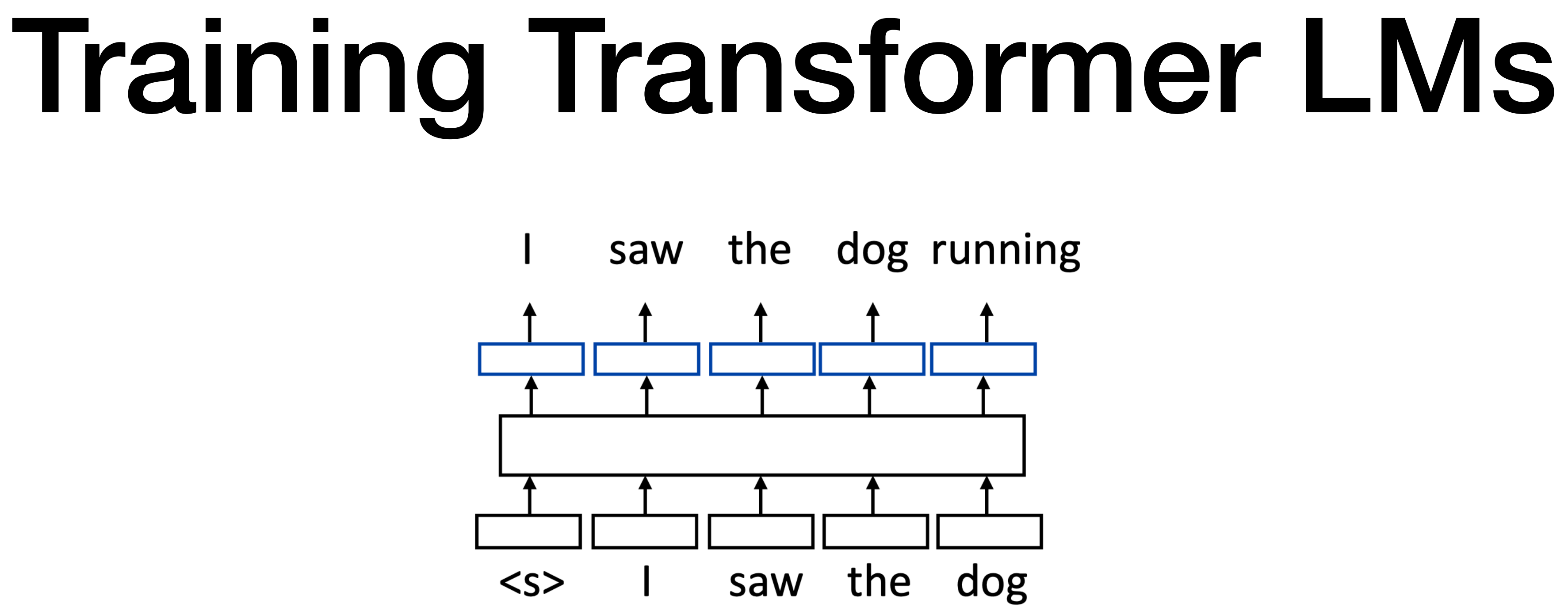

• Allows us to train on predictions across several timesteps simultaneously

- 
- (similar to batching but this is NOT what we refer to as batching)

• Input is a sequence of words, output is those words shifted by one,

## Training Transformer LMs

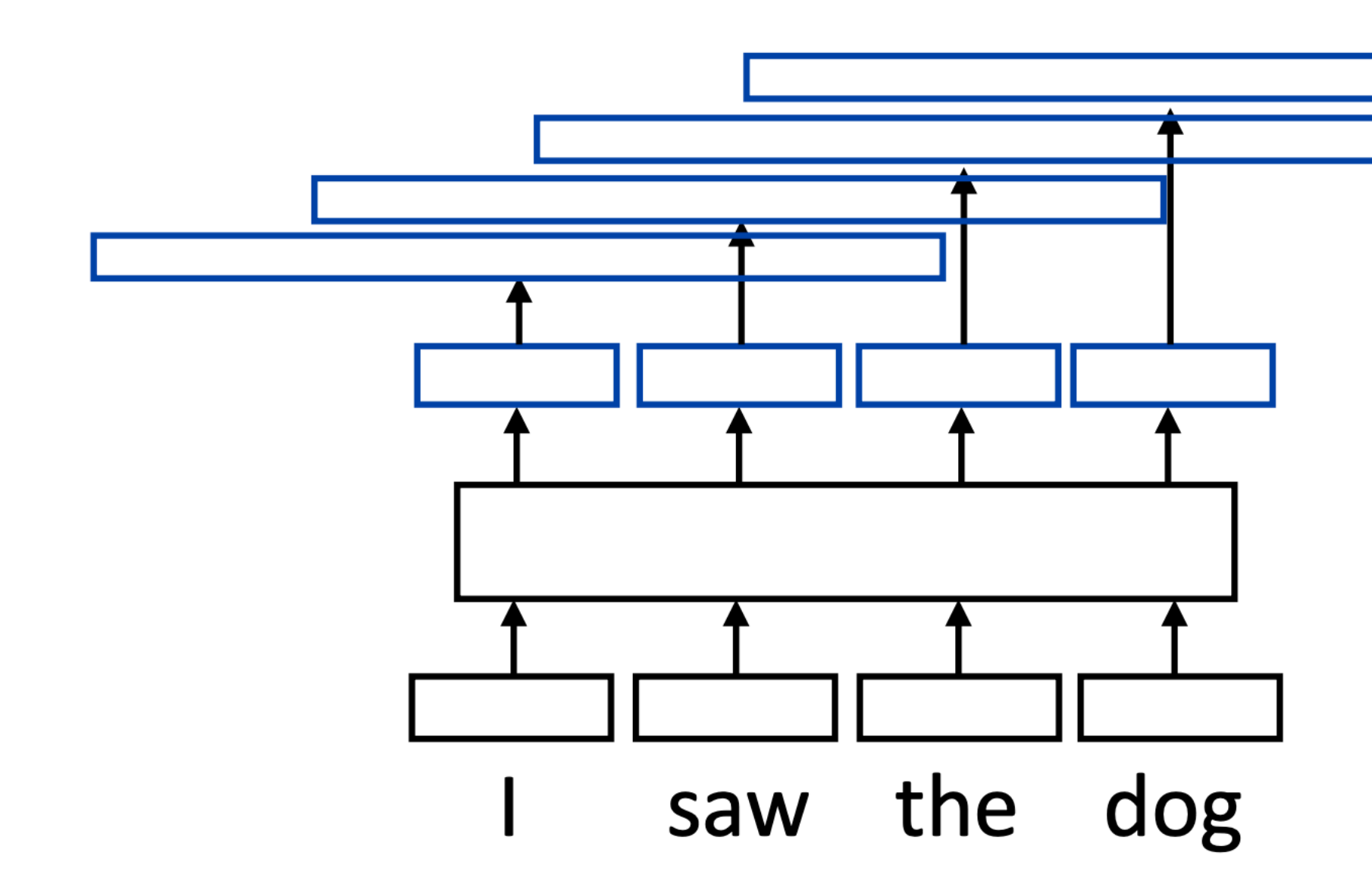

 $loss_{r}$  fcn = nn.NLLLoss() loss += loss\_fcn(log\_probs, ex.output\_tensor) [seq len, num classes] [seq len]

• Batching is a little tricky with NLLLoss: need to collate [batch, seq len, num classes] to [batch \* seq len, num classes]. You do not need to batch

- $P(w|context)$ 
	- $\mathbf{a}$  loss =  $-$  log P(w\* | context)
- Total loss = sum of negative log likelihoods at each position
- [seq len, num output classes] [seq len]

- 
- 

I saw the dog running in the park and it looked very excited to be there

batch dim

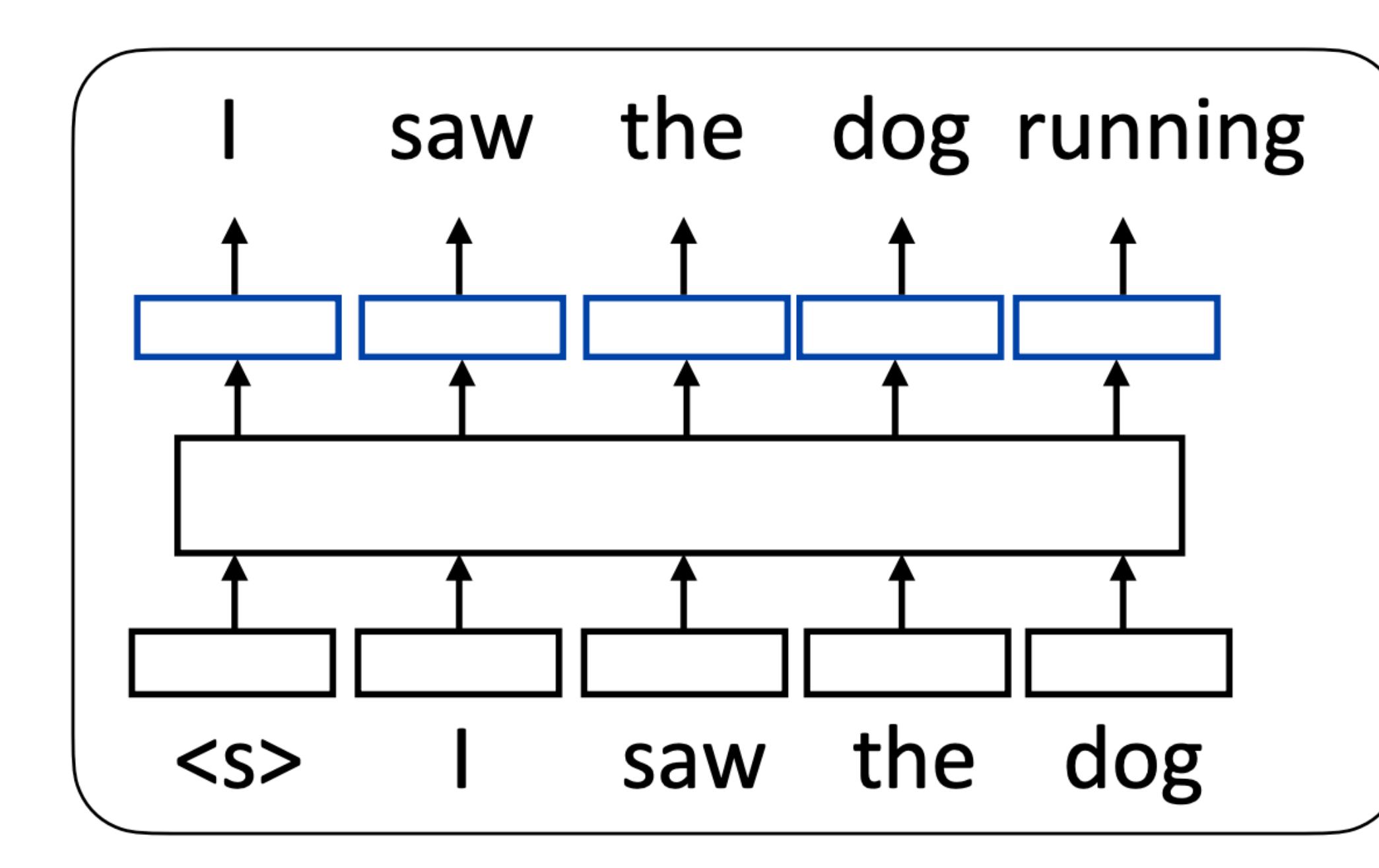

# Batched LM Training

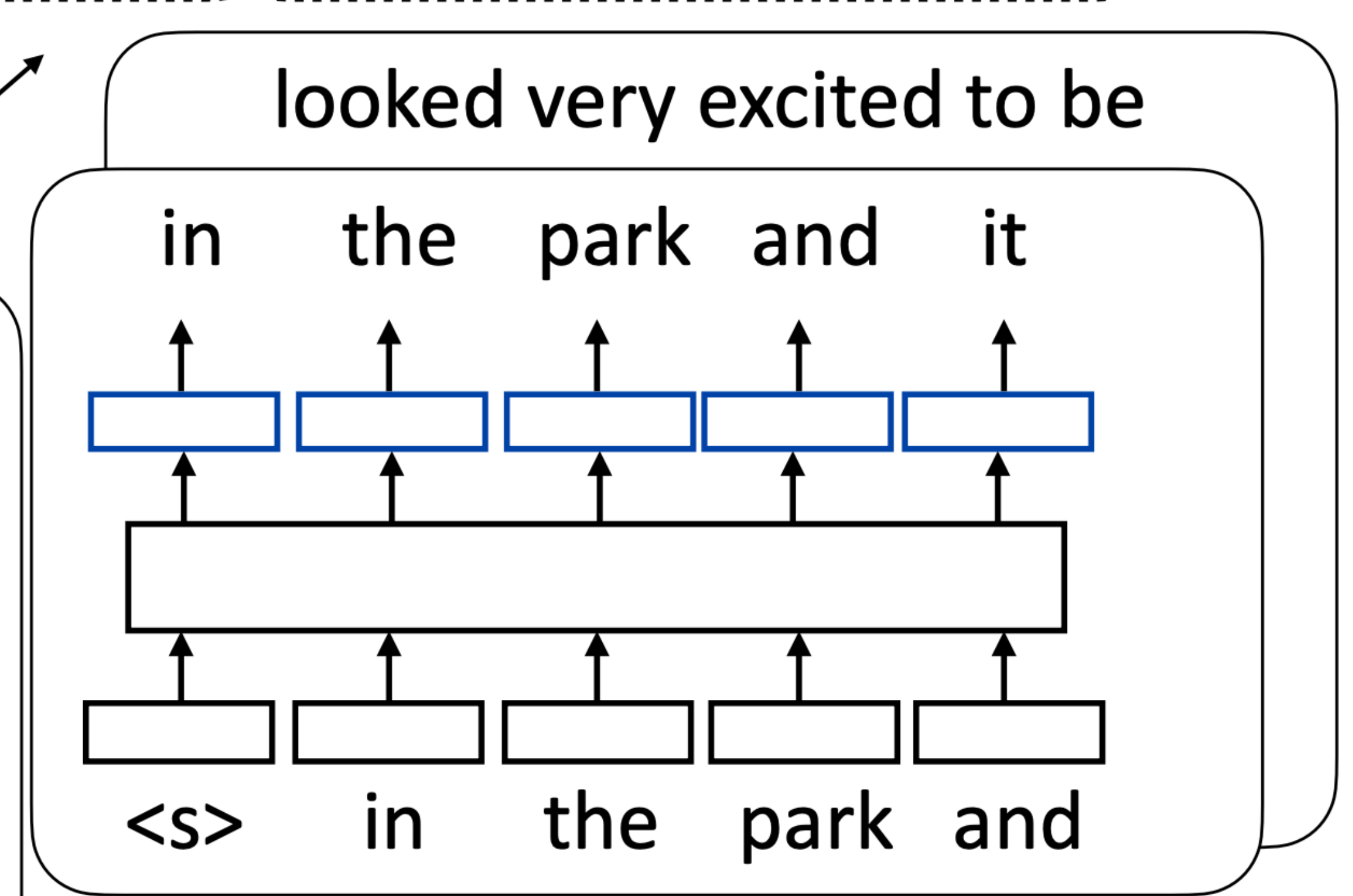

• Multiple sequences and multiple timesteps per sequence

## A Small Problem with Transformer LMs

• This Transformer LM as we've described it will easily achieve perfect accuracy. Why?

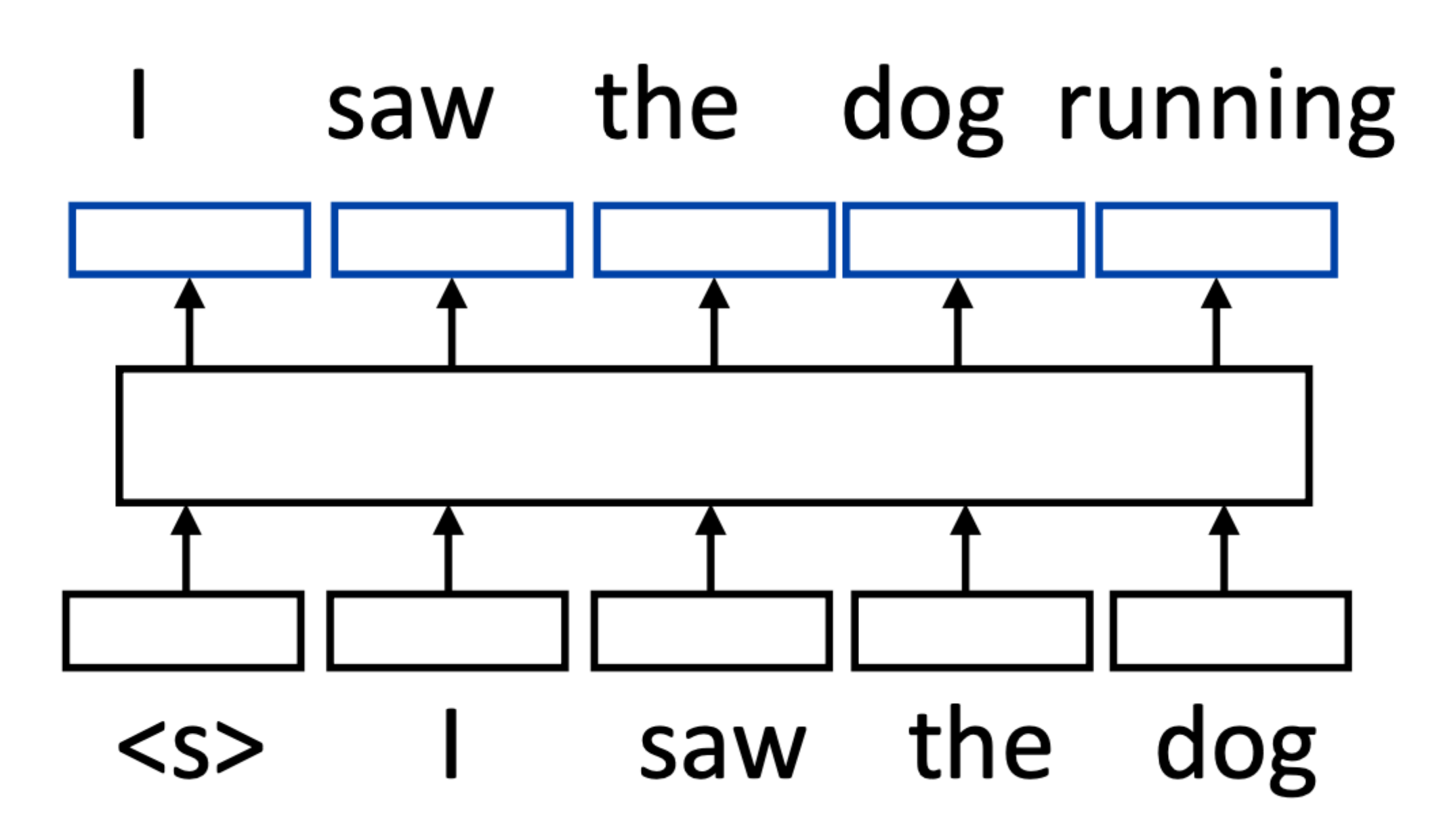

• With standard self-attention: "I" attends to "saw" and the model is "cheating". How do we ensure that this doesn't happen?

# Attention Masking

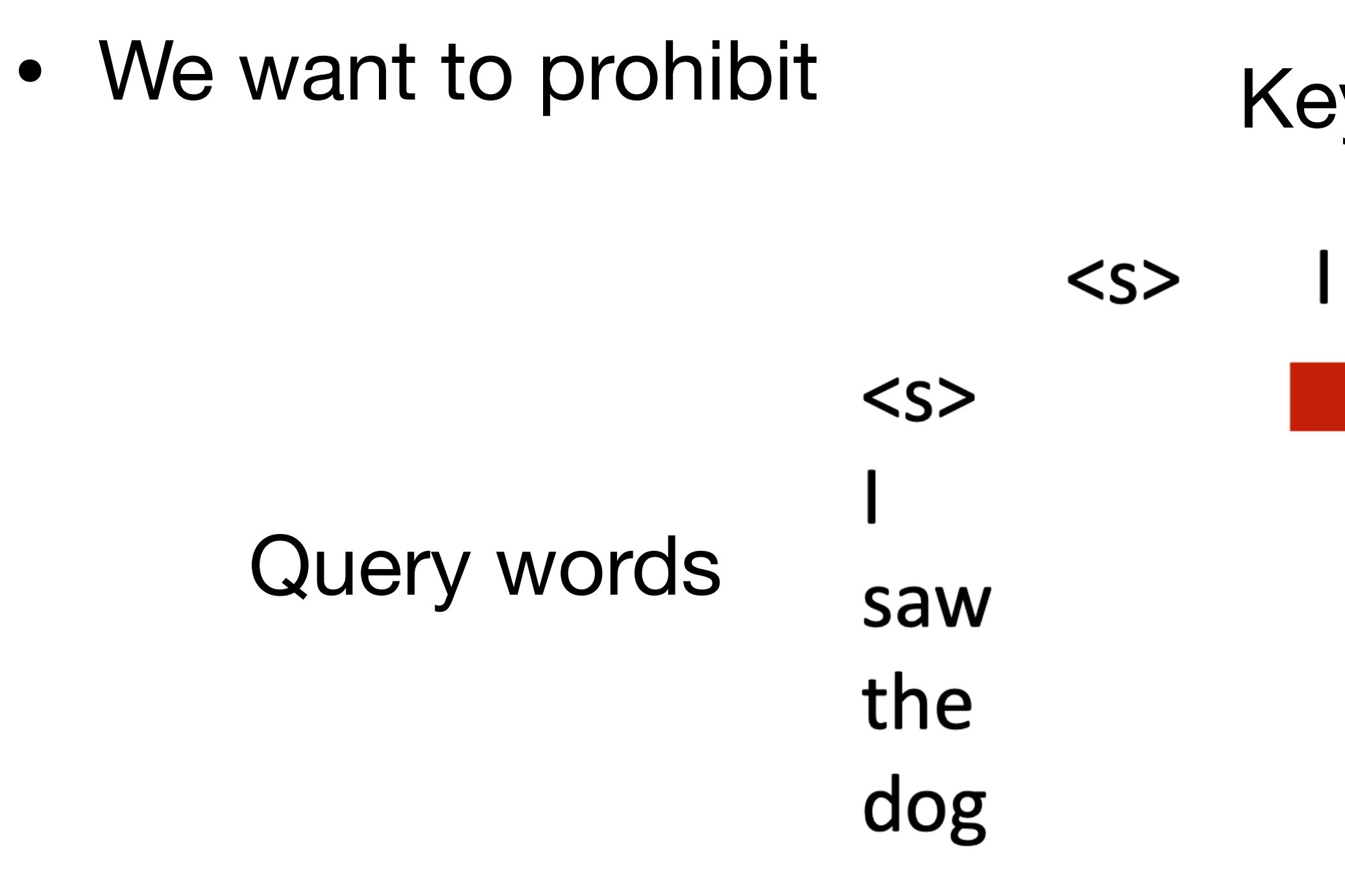

• We want to mask out everything in red (an upper triangular matrix)

Key words

the dog saw

# Implementing in PyTorch

• nn.TransformerEncoder can be built out of nn.TransformerEncoderLayers, can accept an input and a mask for language modeling:

- 
- transformer\_encoder = nn.TransformerEncoder(encoder\_layers, num\_layers=[…])
- mask = torch.triu(torch.ones(len, len)  $*$  float('-inf'), diagonal=1)
	-

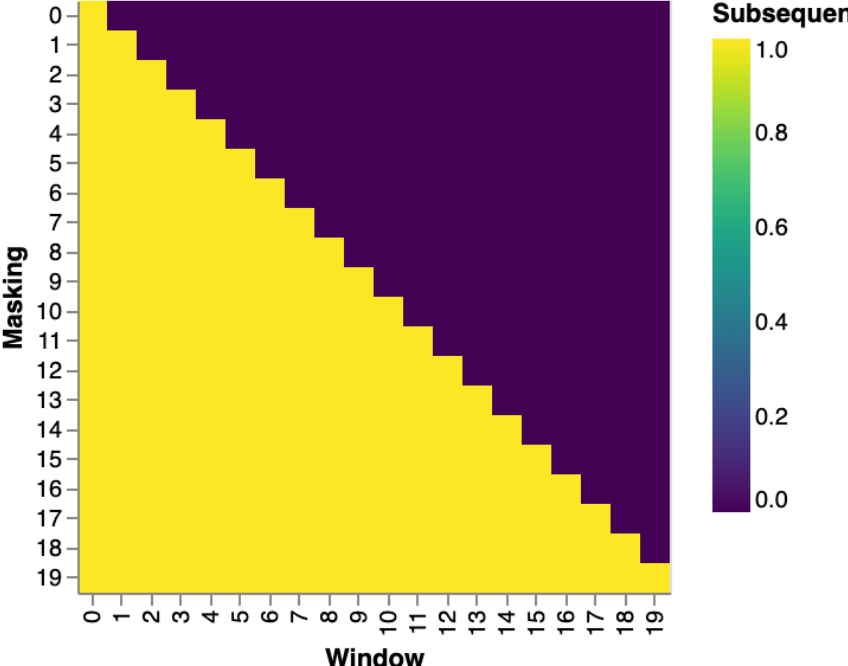

## **• You cannot use these for Part 1, only for Part 2**

# Inside the module; need to fill in size parameters layers = nn.TransformerEncoderLayer([…]) […]

# Inside forward(): puts negative infinities in the red part output = transformer\_encoder(input, mask=mask)

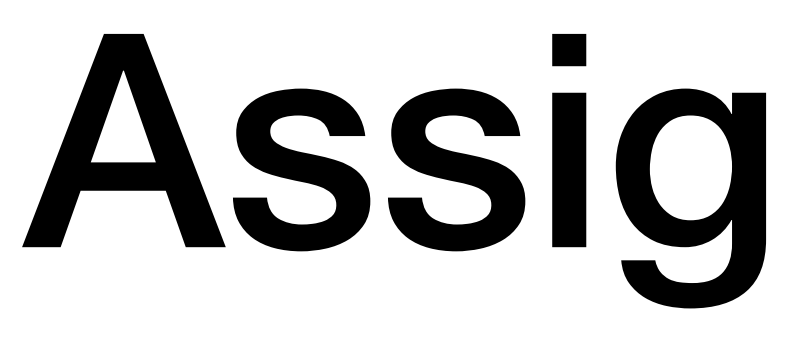

## Assignment 2

## Assignment 2

- Part 1: Building a "Transformer" Encoder
- Part 2: Transformer for Language Modeling
- Part 3: Applying Large Language Models to Code Generation and Math Reasoning

## FAQ: Part 1

- Q: How to turn the text into embedding?
	- A: use nn.Embedding
- Q: are we allowed to create new classes and functions?
	- A: Yes, just make sure your train\_lm is compatible with the original one.
- Q: Time limitations of autograder?
	- step.
- Q: what is d\_internal? Shouldn't it be equal to d\_model?
	- A: Please refer to previous the Architecture slides.

• A: Yes we collect these data. Even if your code fails to execute, has a long runtime, or does not reach that number, we still carefully evaluate all solutions and accumulate grades for each correct

## FAQ: Part 2

- Q: Should we implement encoder-decoder architecture?
	- A: No, please use the nn.TransformerEncoder with casual mask.
- Q: Batching
	- A: make sure you create the nn.TransformerEncoderLayer with **batch\_first=True**.

## FAQ: Part 3

- Q: Google CoLab may have time limits.
	-
- Q: Out of memory
	-

• A: please save and close the webpage to prevent reaching the limit.

• A: Check if you have correct transformers==4.27.2; use flash-attn;